**DE**

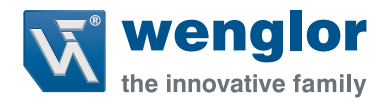

# **SEFB51x**

**Mehrstrahl-Sicherheitslichtgitter**

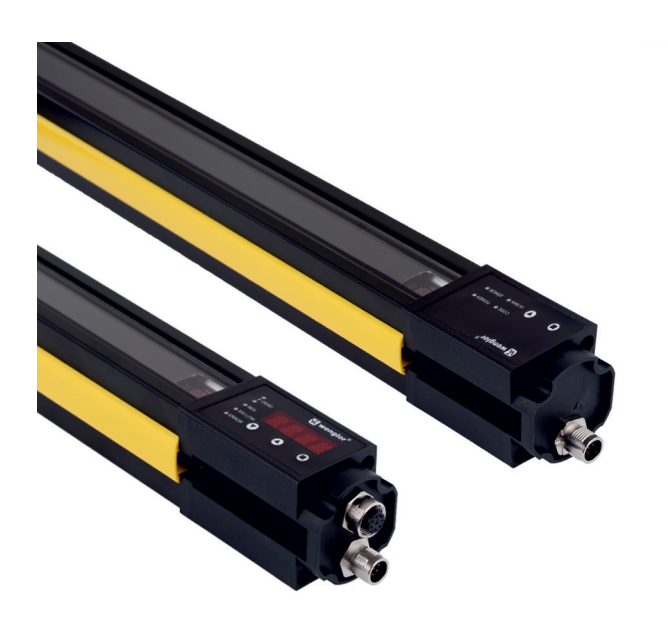

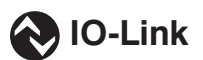

**Schnittstellenprotokoll**

Technische Änderungen vorbehalten Nur als PDF erhältlich Status: 28.01.2021 www.wenglor.com

## **IO-Link SEFB51x**

#### **Vendor ID**

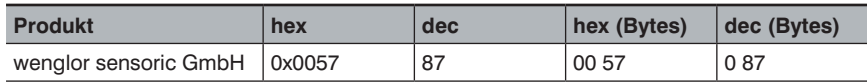

#### **Device ID**

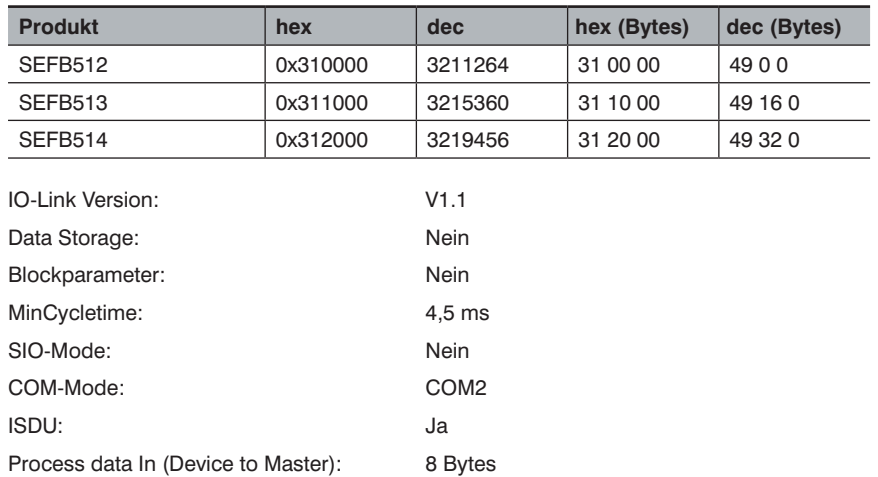

### **Prozessdaten (Länge: 8 Byte)**

Process data Out (Master to Device): —

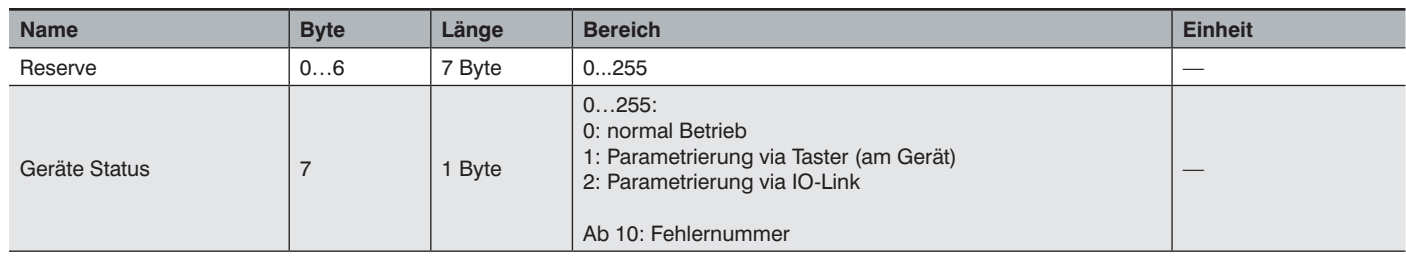

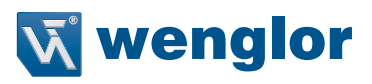

#### **Parameter**

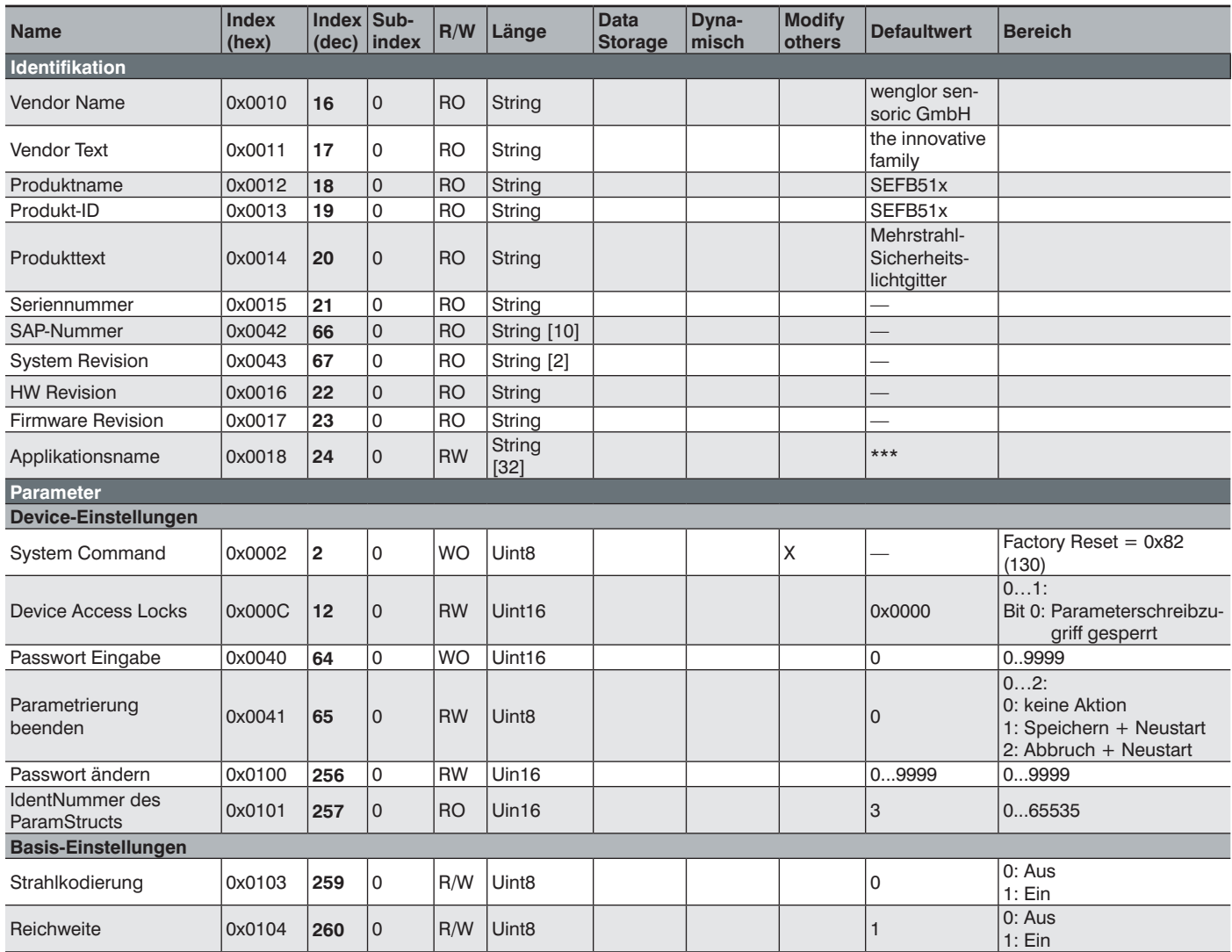